# Vividia<sup>®</sup> Ablescope<sup>®</sup> Simple UV Borescopes User Manual Model: UV-100S

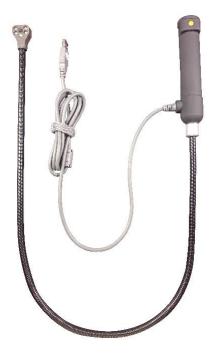

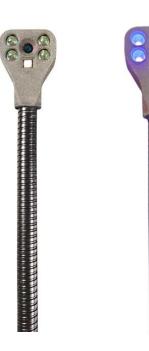

Recommended Software and Apps compatible with UV-100S:

1. Windows 11/10/8/7/XP:

Built-in "Camera" App, "Amcap.exe", "Plugable Digital Viewer", "Oasis.exe" \*Download the ones in red at www.oasisscientific.com/downloads.

 Android Phones and Tablets: (Connect with OTG cable) Download from Google Play Store: "USB Camera" (recommended) or "Endoscope Camera" or "MScopes" or "OTG View"

**NOTE:** Not all Android devices are compatible. Contact us if the connection fails.

 MacBook: Built-in "Photo Booth" App or use "Quick Camera" or "Plugable Digital Viewer" (Recommended) \*Get it from App Store.

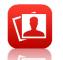

\*\* https://plugable.com/pages/microscope-drivers

4. Chromebook: Built-in "Camera" App.

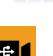

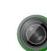

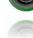

### How to use UV-100S

- 1. Choose and prepare your display device with the required software.
- 2. Attach the UV-100S camera via USB and launch the app.
- 3. View, take photos or videos within the app.
- 4. Press the handle button switching between UV lights and white LED light

## **Safety Precautions**

- 1. The borescope should be used under 60°C (140°F). High temperature can increase video noise, even damage the camera sensors and electronics.
- 2. Do not immerse the camera in oils, water, gasoline, or other fluids for a long time >5min.
- 3. Clean the lens with clean, soft fabric and/or Q-tips with alcohol.
- 4. Use high quality OTG cable and USB extension cable when needed. And make sure the connection is tight and secure. This will affect the image quality.
- 5. A phone/tablet case could affect OTG cable connection in some cases. Please remove the case if needed.
- 6. Avoid moisty environment, temperature shock and extreme temperatures. Dry surroundings help the life of the products.
- 7. Avoid dropping, violent vibrations, strong collision, or distortion.
- 8. Keep the device away from chemicals, explosive substances, and fire hazards.

### Warranty

One-year limited product quality warranty.

# **Vividia Technologies**

www.vividia-tech.com 2024-05-16